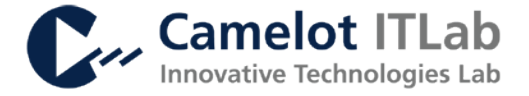

# CLS RELEASE NOTES

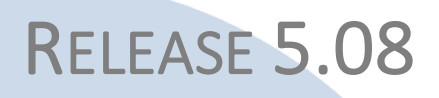

J

### Camelot ITLab GmbH

Theodor-Heuss-Anlage 12 | 68165 Mannheim | Germany

Tel: +49 621 86298-800 | Fax: +49 621 86298-850 | [www.camelot-itlab.com](http://www.camelot-itlab.com/)

Pflichtangaben: [www.camelot-itlab.com/de/impressum](http://www.camelot-itlab.com/de/impressum) Mandatory information: [www.camelot-itlab.com/en/legal-notice](http://www.camelot-itlab.com/en/legal-notice)

#### COPYRIGHT

Copyright © 2019 CAMELOT Management Consultants AG and Camelot ITLab GmbH. All rights reserved. The information in this document is confidential and proprietary to CAMELOT. It may not be disclosed without the prior written consent of CAMELOT.

Confidential

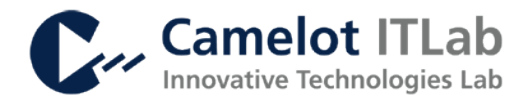

### Summary

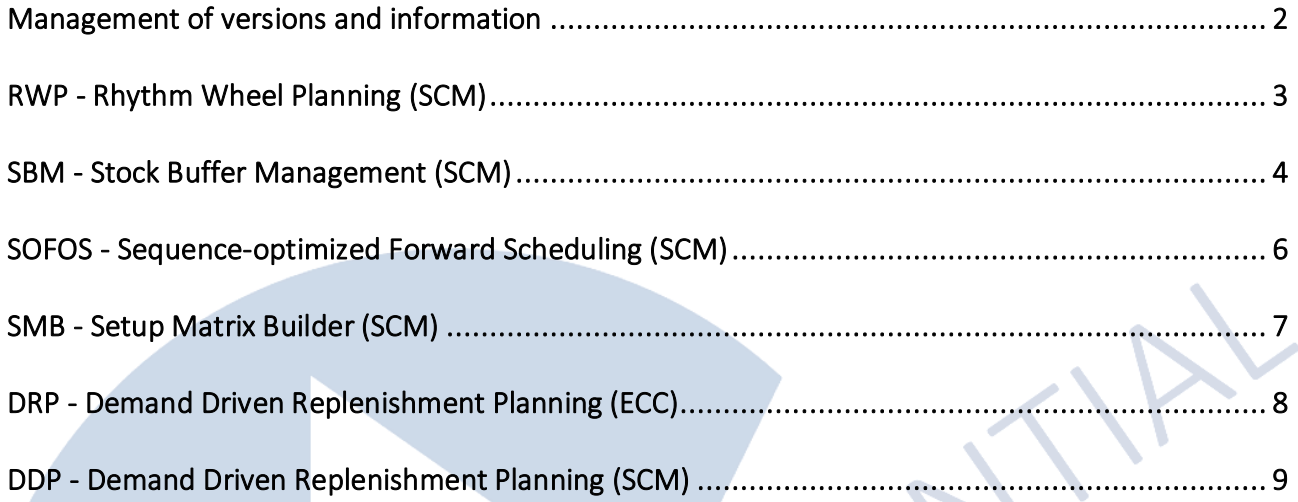

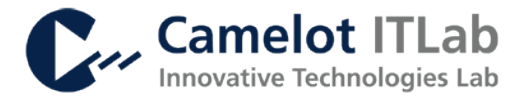

### <span id="page-2-0"></span>Management of versions and information

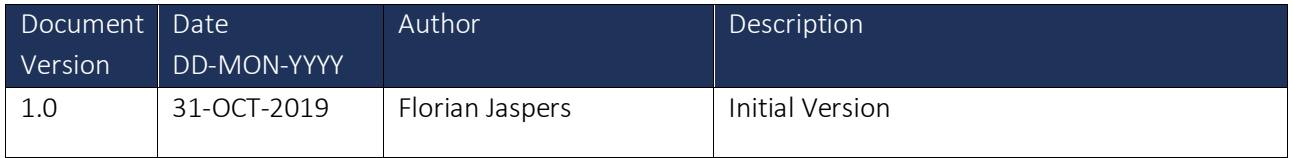

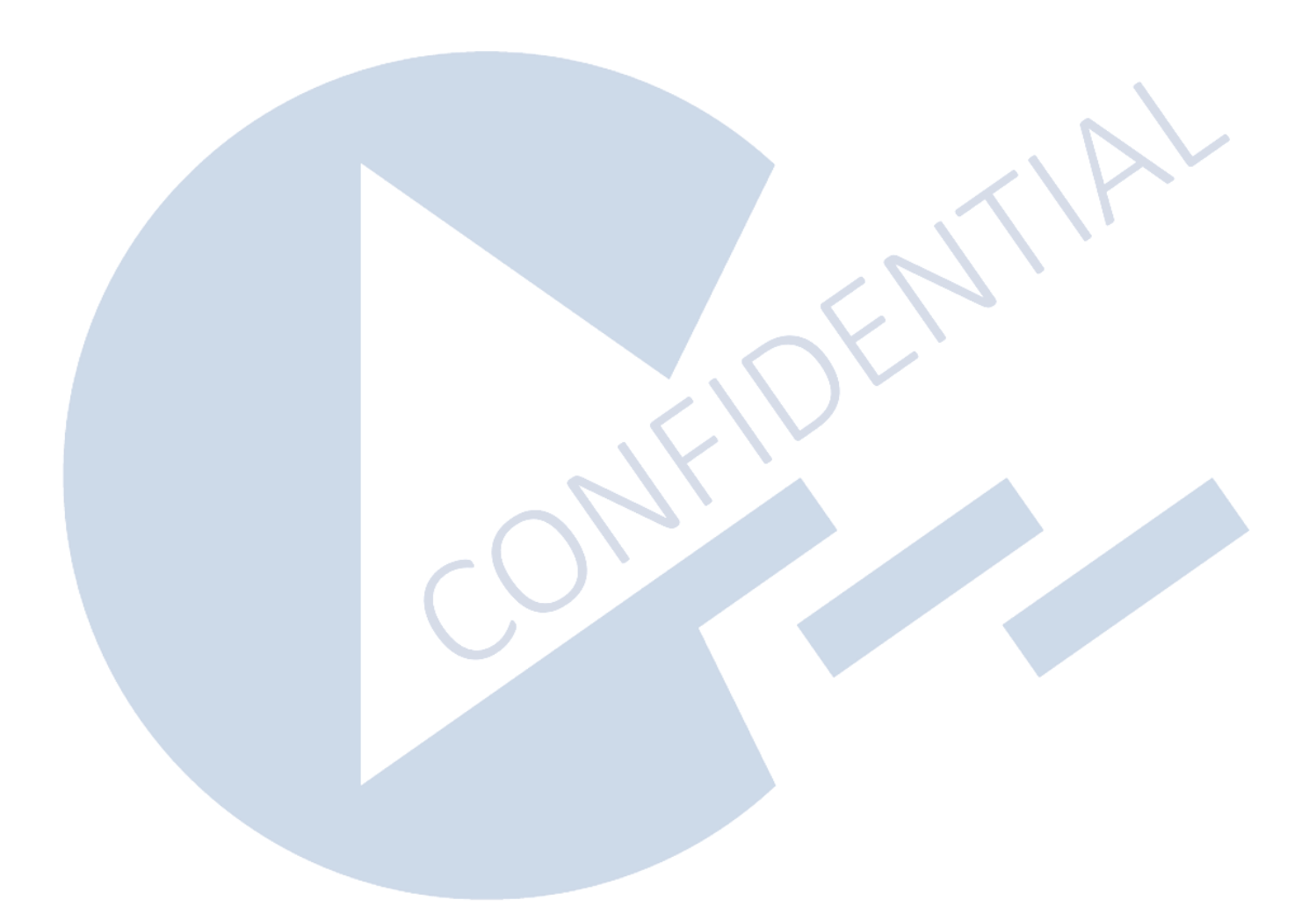

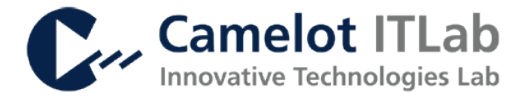

### <span id="page-3-0"></span>**RWP - Rhythm Wheel Planning (SCM)**

#### Important Notes

- DDMRP Products: If you use the DDMRP Netting Logic you need to maintain an ATP Mapping Values in the /CLS/MAINT01 transaction if you want a specific ATP Mapping in the Rhythm Wheel Heuristic. For this a new setting possibility was introduced: "Time Dependent". For the Time Dependent Data you need to maintain the plant, inhouse product and only the output category, the input category needs to be empty.
- New Customizing Setting for the Source of Supply Validity: "SOS validity settings".

#### What's New

- Rhythm Wheel Log: Enable Global ALV Setting in the Rhythm Wheel Log: It is now possible to maintain a custom global ALV Layout in the Rhythm Wheel Log Order Screen Product Number Conversion: The complete Camelot LEAN Suite is now able to convert different
- number formats based on customizing into the internal number format
- Factoring: Selection of the Table /SAPAPO/MATKEY as a factoring Condition
- RWH: Set Strategy Profile Value for Order Validity to ensure order creation only during the valid time period of the Source of Supply

#### Fixed Issues

- Right Consideration of Time Dependent Data in the ATP Category Mapping. In the previous versions the ATP Category Mapping was wrong for cycles with only time dependent data
- Selection of Planned Order Deletion from the Rhythm Wheel Design was not transferred correctly to the Rhythm Wheel Heuristic
- Consideration of Horizon without Forecast was corrected. The Rhythm Wheel Heuristic has considered the invalid value from the Product Specific Horizon without Forecast instead of the Wheel Specific Horizon without Forecast
- RWD Source of Supply Validity Setting: With the help of the new setting in the Customizing Cockpit has the user now the possibility to force or highlight the source of supply validity. If the user selects "Force SOS Validity" the system checks for a PDS which is valid over the complete cycle and if not the product status will be shown as red. With the setting "Highlight SOS Validity" the Source of Supply needs to be valid only partially during the Rhythm Wheel Design period, the product will be shown as yellow. If no customizing is maintained, the Rhythm Wheel Designer will check against "Force SOS Validity".
- Factoring: ATP-cycle-in-cycle is now working correct. The orders were scheduled at the wrong time

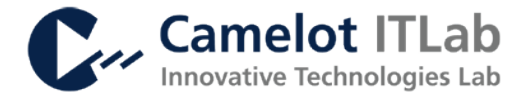

## <span id="page-4-0"></span>**SBM - Stock Buffer Management (SCM)**

#### Important Notes

- After upgrade to CLS 5.08, go to CLS Customizing and check new setting "Buffer Status Mode" in folder "Stock Buffer Management". If in your implementation the final stock buffer levels are defined in SNP, select option "Load from SNP". If final stock buffer levels are defined in SBM Cockpit (i.e. no SNP used), select option "Load from LC".
- For further new SBM settings in CLS Customizing, check below and check the SBM Functional Specification document
- Beware that a few fields in the Stock Buffer Status Report have been renamed. See below for details.

#### What's New

#### Stock Buffer Setting

- New functionality: For DDMRP planning an overstock tolerance can be defined as percentage which is considered for the buffer status determination in the SBM buffer status report. The overstock tolerance allows to consider the buffer status still as green, if the net flow position does exceed ToG level by not more than the defined percentage. The overstock tolerance can be maintained as global default and as location product specific setting. The latter can also be maintained via Mass Maintenance functionality. (CLSSBM-1618)
- Minor usability improvements in SBM Cockpit screen

#### Stock Buffer Monitoring

- Stock Buffer Status Report (SBM02) can now also be used if DDMRP stock parameters are determined outside APO, e.g. in an SAP IBP system. New CLS customizing setting "Buffer Status – Mode" defines where buffer parameters shall be taken from (SBM / SNP / IBP) (CLSSBM-1613)
- Change: In stock buffer status report field "Buffer Status w/o Pl. Production" has been renamed to "Buffer Status for Production Planning" (CLSSBM-1607)
- Change: In stock buffer status report field "Open Supply w/o planned production" has been renamed to "Open Supply for Production Planning" (CLSSBM-1607)
- For "Open Supply for Production Planning" it is now possible to also include planned receipt elements only within the frozen horizon, where frozen horizon can either be the period before the Rhythm Wheel start date (only for RW products) or the PP/DS planning time fence. In the CLS Customizing two new settings are available to configure if/how planned receipts inside a frozen horizon are considered for open supply calculation:
	- o "Determine frozen horizon from RW Start Date"
	- o "Determine frozen horizon from planning time fence"
	- (CLSSBM-1607)
- New: For the purpose of production planning (e.g. RW Factoring) for non-decoupled plant locations, an aggregated buffer status for production planning is determined based on the data from the next downstream decoupling points in the distribution network. (CLSSBM-1607)

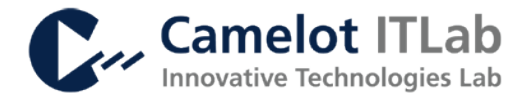

- Buffer Status Report now supports an "Overstock Tolerance". I.e. if net flow position is exceeded Top of Green by not more than a defined tolerance, status is still considered as green. A new field "Over Top of Green Level (OTOG)" can be displayed in the Stock buffer status report (CLSSBM-1615)
- Change: On the selection screen of the Stock Buffer Status Report (SBM02), the behavior of the selection option "Include next downstream decoupling points into selection" has been improved for the case that the selection options by buffer status are used. Now the selection is first executed on the criteria defined in section "Manual selection", then the selection is extended by the downstream decoupling points and then, the selection criteria defined in section "Buffer Status" are applied to this extended selection (CLSSBM-1625)
- Minor usability improvements: When navigating from buffer report to product view and back, product view selection screen is skipped; On buffer status report selection screen it is now possible to select for buffer status = Grey; Refresh-Button has been removed in the buffer status report screen

#### Fixed Issues

#### Stock Buffer Setting

- Fixed an issue where Rhythm Wheel data (cycle time, MMQ etc.) was not loaded correctly when SBM data load was executed for a selection of more than one location product (CLSSBM-1593, CLSSBM-1608).
- Fixed an issue where red buffer zone / safety stock was not correctly calculated in case that demand quantities (only for demand history) was very large (i.e. greater than 10.000) (CLSSBM-1597)
- If product interchangeability was enabled, during SBM data load the transactional data from predecessor products was not considered if the predecessors where not part the selection for which the data load was executed (CLSSBM-1601)

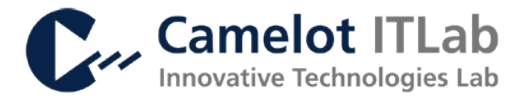

# <span id="page-6-0"></span>**SOFOS - Sequence-optimized Forward Scheduling (SCM)**

Important Notes

- N/A

What's New

- N/A

Fixed Issues

- The BAdI interface is now added as friend of all relevant classes to grant access on protected attributes of the corresponding classes

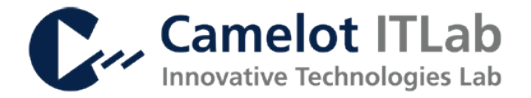

### <span id="page-7-0"></span>**SMB - Setup Matrix Builder (SCM)**

Important Notes

SAP released new SAP note 2821276, which is relevant at usage of offsets within recipes, to ensure unintended changes to constraint type of a PDS after updating the source of supply in APO e.g. by SMB

What's New

 $N/A$ 

Fixed Issues

- Product Number Conversion: The complete Camelot LEAN Suite is now able to convert different number formats based on customizing into the internal number format
- Fixed issue for specific click sequence at which the value matrix could have been cleared after switching from Setup Group Description to Setup Group and saving
- Adjusted SMB coding to account for recent SAP note 2821276 which solved unintended changes to constraint type of a PDS after updating the source of supply
- Fixed issue for shared setup matrix name at multiple locations
- Removed obsolete notice message at saving changes at technology screen without authorizations
- Fixed issues for mass load sheets at resource screen when excel rows have been empty but formatted

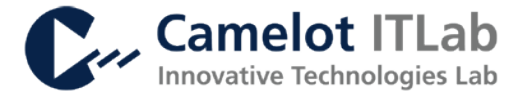

## <span id="page-8-0"></span>**DRP - Demand Driven Replenishment Planning (ECC)**

Important Notes

#### Not released yet

What's New

- New Phase In Phase Out handling: Addition of interchangeability in DDMRP planning with different settings:
	- o Full Interchangeability
	- o Directed Interchangeability
- Sorting of demands and receipts can be switched in Element List
- Period Totals can be displayed in Element List for days, weeks and months
- Include Pull PDT and pull GR time delta for calendar functionality on PL level
- Include the GR time delta in the time stream for calendar functionality

Fixed Issues

 $N/a$ 

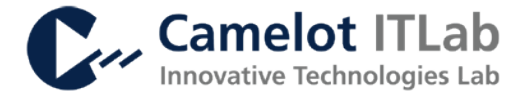

## <span id="page-9-0"></span>**DDP - Demand Driven Replenishment Planning (SCM)**

Important Notes

 $N/A$ 

#### What's New

- (1) In the cockpit interface upload it is now possible to download CSV templates for Product Location (PL), time dependent buffer level (BLT) and Downstream Decoupling Point (DS DCP)
- (2) Buffer Status (e.g. for RW factoring) supports multi market scenarios (See also CLS-SBM)
- (3) Buffer Status factoring in multi market scenarios uses aggregated factoring now, not the buffer status of the lowest market anymore (See also CLS-SBM)
- (4) Clean Up Report added to delete obsolete data from log database tables (legacy data only exist because of fixed issue (6))
- (5) In RRP3 it is now possible to switch the sort order of receipt and requirement elements
- (6) Consideration of last lot exact setting in the product master

#### Fixed Issues

- (1) Adjustment of the DDMRP-result-change BAdI to ensure changed DDMRP results can be saved PL specific
- (2) Data definition of the priority field in Cockpit transaction changed from INT4 to INT1 to avoid dumps when a priority greater than 255 is maintained
- (3) Oh-ToX values added to the data integration between SBM and DDP
- (4) RRP3 Enhancement works correctly now when a product location is in SBM as well as in DDP product location database table
- (5) Input check of cockpit for category mapping adjusted so it is possible to save multiple entries for the same location, decoupling point and priority when ATP Demand Category differs
- (6) Fixed issue of log database deletion
- (7) Buffer Status Indicator and Percentage for factoring are selected from the product location table
- (8) Stock is now considered in projected On-hand calculation for external calculation
- (9) Dependent requirements with quantity 0 are not considered in category mapping anymore (Led to wrong receipt categories)
- (10) Source location field added to product location table to support the functionality of network stock also for networks which include not-decoupled non-production plants (DCs)
- (11) Fixed issue of empty file path in the interface upload
- (12) Adjustment of value check in downstream decoupling point upload
- (13) Fixed issue is product location webservice when DDMRP scope is selected and product location database is empty